## **ESCUELA SUPERIOR POLITÉCNICA DEL LITORAL FACULTAD DE INGENIERÍA EN ELECTRICIDAD Y COMPUTACIÓN**

## **PROCESAMIENTO DE AUDIO Y VIDEO ‐ EXAMEN FINAL SEPTIEMBRE 2011**

**Nombre: MAT:** 

**1. (35p) Implemente el efecto ʺChannelMixer", que consiste en alternar los canales del video cada cierto intervalo. El SDK nos da la siguiente función que procesa cada frame del video:**

**Pixel[] EffectProc (Píxel[] frameIn, int width, int height, int nframe, int channel, int interval) {}**

**Donde "***frameIn***" es un arreglo unidimensional de Pixels donde cada fila del video es grabada de** manera consecutiva (primero se graba la fila uno, luego la fila dos, etc.). El ancho de cada fila está dado por width y la cantidad de filas por height. La clase Pixel tiene 3 variables de instancia de **tipo entero: "red", "blue" and "green", donde los colores del pixel pueden ser leidos o reemplazados. La variable** *channel* **determina el tipo de mezcla; si channel es "r" el video se** mostrará solo con el canal rojo y si channel es "gbr" se alternan los canales verde, azul y rojo cada "interval" segundos. La variable "nframe" indica el número de frame actual (1 a 30 con fps=30). **Escriba el código en C o MATLAB para la implementación de este efecto para los casos de channel "rbg" y "g". Asuma una variable global** *frameAcc* **que acumula el número de frames procesados.** 

**2. (30p) Un algoritmo de compresión de video utiliza la codificación run‐length para comprimir espacialmente las imágenes o frames binarios (blanco/negro). Un run‐length blanco representa el número de pixeles blancos consecutivos en una línea mientras que un run‐length negro representa pixeles negros consecutivos. Por tanto, cada línea de una imagen puede describirse alternando run‐lengths blancos y negros, siempre empezando y terminando con un run‐length blanco cuyo valor también podría ser cero.**

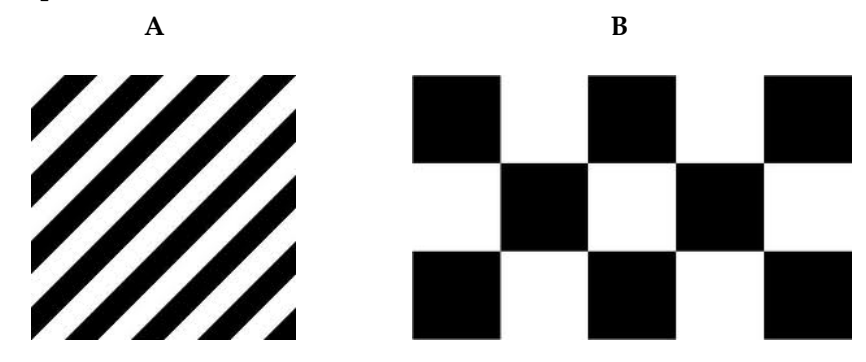

**La imagen A es cuadrada y de tamaño 200x200, mientras que B es de tamaño 300x200. Responda lo siguiente y muestre claramente sus cálculos:**

**a) (8p)¿Cuál es el tamaño aproximado en disco de las imágenes A y B si se almacenan como un mapa de bits binario (asuma que el peso de la cabecera de archivo es 500 bytes)?**

**b) (10p)Si un fragmento de 5s de un video de 24fps que muestra solamente la imagen A, se comprime con este algoritmo, ¿Cuál es el tamaño aproximado de ese fragmento en Kb?** 

**c) (12p)Si un fragmento de 5s de un video de 24fps que muestra simultáneamente la imagen A y B, se comprime con este algoritmo, ¿Cuál es el tamaño aproximado de ese fragmento en Kb?**

- 3. (25p) Durante un concierto de rock, en la primera fila el nivel del sonido es 120dB. Suponga que **un equipo de sonido produce 100dB. Resuelva lo siguiente mostrando claramente los cálculos:**
	- **a) (12p) ¿Cuántos de estos equipos se necesitarían para producir la misma "***intensidad"* **que en la primera fila de ese concierto?**

**b) (13p) Suponga que la "***intensidad"* **del sonido en la décima fila es 100 veces menos potente que en la primera fila, ¿Cuál es el nivel del sonido (dB) en la décima fila?**

- **4. (10p) Considere los dos formatos de barrido siguientes: un progresivo a 24fps, 525 lineas/frame, y un interlaced a 50 campos/segundo, 326 lineas/campo.** 
	- **a) (5p)¿Cuántas líneas se deberían agregar o eliminar en cada formato para lograr una frecuencia temporal máxima de 40Hz?**

**b) (5p)¿Cuántos frames o campos deberían eliminarse o añadirse por segundo para lograr esa misma frecuencia?**